## Triângulo de Reuleaux

por Sérgio Dantas - [sergio@maismatematica.com.br](mailto:sergio@maismatematica.com.br)

Na Revista do Professor de Matemática (RPM) de número 81 foram apresentadas construções geométricas planas de diâmetro fixo no artigo "Polígonos de Reuleaux e a Generalização de Pi" de José Pastore Mello. Acrescento uma proposta de construção de polígonos de reuleaux no GeoGebra.

**1.** Construa um controle deslizante  $\lambda$  com os seguintes valores para o mínimo, para o máximo e o para o incremento.

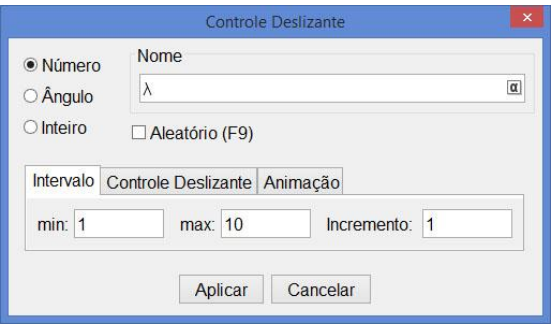

**2.** Construa duas retas paralelas por meio dos seguintes comandos na *Entrada*:  $f(x) = \lambda e q(x) = 0$ .

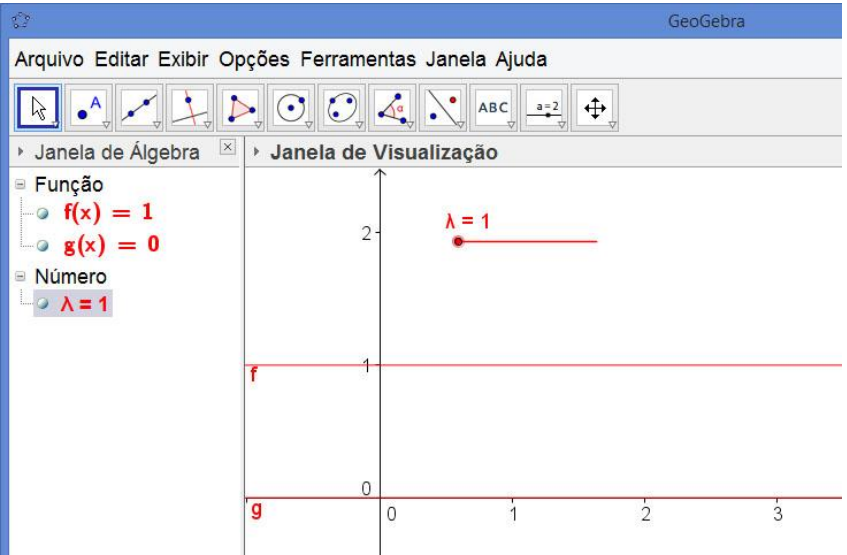

Realizando a construção dessa forma será possível alterar a distância entre as duas retas modificando o valor do controle deslizante  $\lambda$ .

**3.** Construa outros dois controles deslizantes *d* e *M*, com os seguintes valores.<br>  $\begin{cases} \text{min} = 0 \end{cases}$   $\begin{cases} \text{min} = 0 \end{cases}$ 

M:  $\begin{cases} \text{min} = 0 \\ \text{max} = 50 \end{cases}$  e d:  $\begin{cases} \text{min} = 0 \\ \text{max} = M \end{cases}$ max = 50 e d: $\left\{\n \begin{aligned}\n &\text{max} = M \\
&\text{incremento} = 0.1\n \end{aligned}\n \right.$ es desiizantes *d* e *M*, com os seguinte<br>  $\begin{cases} \min = 0 & \text{if } \min = 0 \\ \max = 50 & \text{if } \max = M \end{cases}$  $\begin{cases} \text{max} = 50 & \text{e } \text{d}: \ \text{max} = M \\ \text{incremento} = 0.1 & \text{incremento} = 0.01 \end{cases}$ 

O controle *d* que será animado na conclusão da construção servirá para determinar o comprimento do deslocamento do triângulo de reuleaux. O controle *M* servirá apenas para controlar o valor máximo de *d*.

**4.** Na Entrada digite o comando *e = Quociente[d, \*π /3] + 1*.

**5.** Nesse passo construa um ponto *O* que ficará imóvel quando *e* for par e se moverá quando *e* for ímpar. Para isso, na Entrada, digite o comando:

*O = Se[Resto[e, 2]* <sup>≟</sup> *0, (e / (6\*\*π), 0), (d - (e - 1) \*\* π / 6, 0)]*

Nesse caso foi utilizado o comando *Se[<Condição>, <Então>, <Senão>]*. Na condição do comando *Se* foi aninhado o comando *Resto[<Número Dividendo>, <Número Divisor>]* que calcula o resto da divisão de dois números. Assim, se o resto da divisão de *e* por 2 for igual a 0 (zero), ou seja, se *e* for par, então *O = (e / (6\*\*π), 0)*. Se a primeira condição não for verificada, o comando executa a condição *Senão*. Nesse caso, *O = (d - (e - 1) \*\* π / 6, 0)*.

**6.** Na Entrada digite *P = (x(O), f(x(O)))*. Esse comando constrói um ponto *P* com mesma abscissa que *O* e sobre a reta paralela a reta a que *O* pertence.

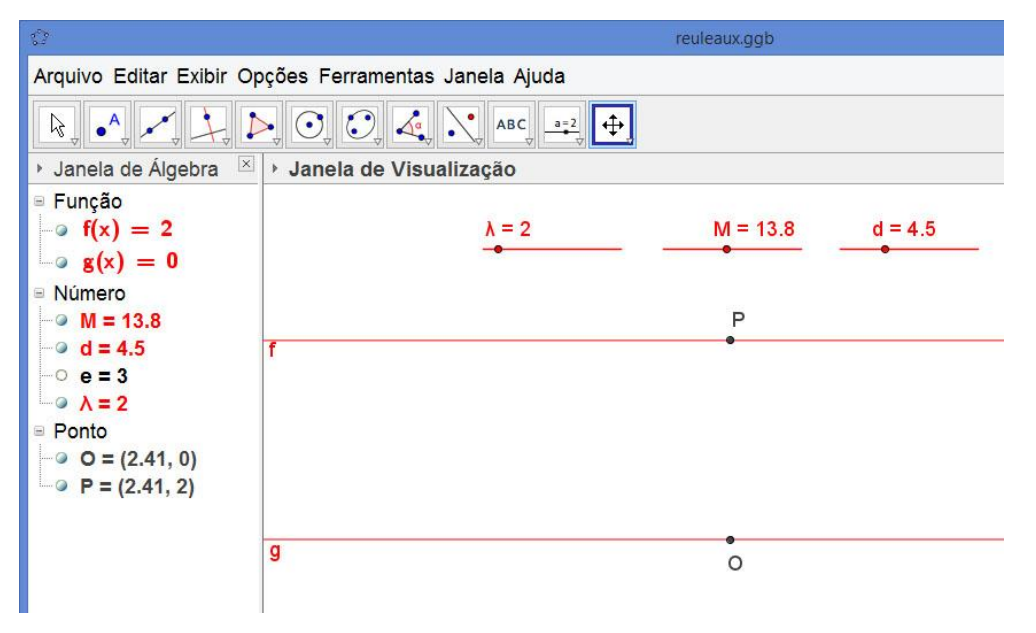

**7.** Calcule o resto da divisão de *e* por 6. Para isso, digite na entrada o seguinte comando:

$$
a = Resto[e, 6]
$$

**8.** Com os comandos abaixo construímos os pontos A e B, dois vértices do triângulo de reuleaux.

A = Se[a ≟ 1, Girar[O, -α, P], Se[a ≟ 2, Girar[P, 60° - α, O], Se[a ≟ 3, P, Se[a ≟ 4, Girar[P, -α, O], Se[a  $\stackrel{?}{=}$  5, Girar[O, 60° - α, P], Se[a  $\stackrel{?}{=}$  0, O]]]]]]

B = Se[a  $\stackrel{?}{=}$  1, Girar[A, 60°, P], Se[a  $\stackrel{?}{=}$  2, O, Se[a  $\stackrel{?}{=}$  3, Girar[O, -α, P], Se[a  $\stackrel{?}{=}$  4, Girar[P, 60° - α, O], Se[a  $\stackrel{?}{=}$  5, P, Se[a  $\stackrel{?}{=}$  0, Girar[P, -α, O]]]]]]]

**9.** Clique na ferramenta *Polígono Regular* e construa um triângulo equilátero por *A* e *B*. Essa ação terá como resultado também a criação do vértice *C* do triângulo ABC.

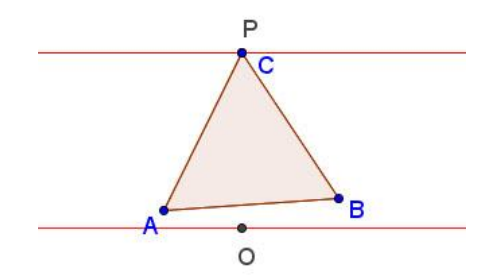

**10.** Clique na ferramenta *Arco Circular* e construa três arcos: de centro em *A* e por *B* e *C*, de centro em *B* e por *A* e *C* e de centro em *C* e por *A* e *B*.

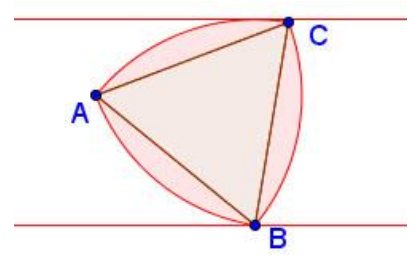

**11.** Por último oculte os pontos *A*, *B* e *C* e anime o controle deslizante *d*.

O triângulo foi construído entre duas retas paralelas cuja distância é igual a  $\lambda$ , logo o diâmetro do triângulo é igual a  $\lambda$ .

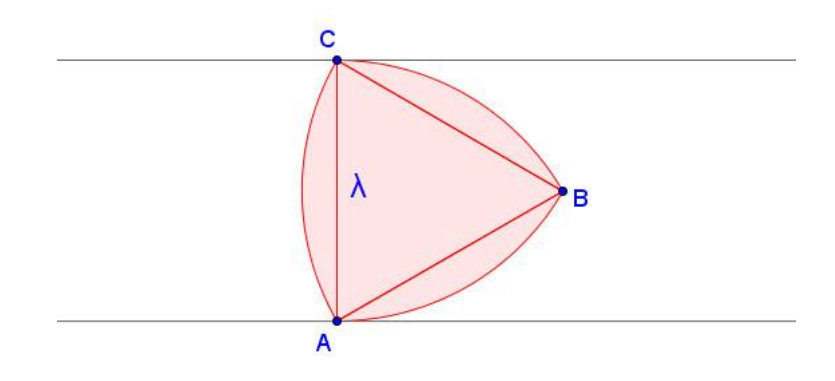

 $\acute{\text{e}}$  possível observar que cada arco tem um ângulo central de 60°, o que implica que o perímetro do triângulo de reuleaux é 3. $\frac{1}{2}$ .2 6  $\pi\lambda=\pi\lambda$  .

Para o triângulo fazer um giro completo cada ponto dos arcos BAC, ABC e ACB devem tocar as duas retas paralelas, logo devemos multiplicar por 2 o perímetro do triângulo de reuleaux, ou seja,  $2\pi\lambda$ .